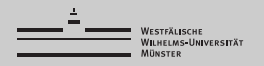

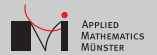

# Web Visibility for Open Source Math Software

#### Christian Himpe (<christian.himpe@wwu.de>)

#### WWU Münster Institute for Computational and Applied Mathematics

08.11.2013

### **Overview**

- High Impact
- Public Repositories
- Code Documentation
- Social Networks
- Communities
- Wikis
- Web Directories
- 8 Archiving
- OnPage SEO
- SEO Analyzers
- Bonus

# Tier-1 Capital

High Impact

Oberwolfach References of Mathematical Software: <http://orms.mfo.de> Reviewed mathematical software collection.

- **E** Zentralblatt MATH Software Information:
	- <http://swmath.org>

Reviewed mathematical software database (beta).

#### Academia.edu:

<http://academia.edu>

Custom contribution categories like "Software".

#### ■ ResearchGate:

<http://researchgate.net>

Questions only, but parliament style interjections.

## Source Drain

Public Repositories

GitHub:

<http://github.com> Git-Based project management (wiki, issues, ...)

Sourceforge:

<http://sourceforge.net>

Open source project management (feedback, news, ...)

FreeCode:

<http://freecode.com>

Formerly "freshmeat", well categorized.

■ Ohloh:

<http://ohloh.net>

Code metrics like language, LoC, activity, etc.

### Ingredients

#### Code Documentation

### README

plain textfile, should contain:

Authors, Version, License Hint, Changelog Hint, FAQ Hint, Compatiblity, Installation, Dependencies, Contact Hint

### LICENSE

plain textfile, should contain:

Software Name, Copyright Holders, Year, License Text

Souce Header

Comment block for EACH source file, should contain: Project Name, Version, Authors, License Hint, Website

Use markdown (<http://j.mp/markdown>) for text decorations.

# The Big 4

Social Networks

Google+:

<http://plus.google.com>

G+ posts are indexed by the Google search.

■ Facebook:

<http://facebook.com>

FB posts are indexed by the Bing search.

**Twitter:** 

<http://twitter.com>

Tweets can be far reaching news feeds.

■ Youtube:

<http://youtube.com> Common format and good bandwidth.

Hashtag Definitions: <http://tagdef.com>

## Hashtag...

#### **Communities**

- Content specific communities For example: MoRePas <http://morepas.org>
- **Programming language specific communities** For example: Matlab FileExchange <http://mathworks.com/matlabcentral/fileexchange>
- **Presentation sharing communities** For example: Slideshare <http://slideshare.net>
- Scientific communities For example: MyScienceWork <http://mysciencework.com>

# Hey Hey Wiki

### Wikis

- Topic specific Wikis For example: MORwiki
	- <http://modelreduction.org>
- WikiBooks:
	- <http://en.wikibooks.org>
	- Open content books for many scientific topics.
- Wikipedia:
	- <http://en.wikipedia.org>
	- Strict quality guidelines, checks and balances.
- Own Wiki
	- For example via GitHub

### Just Browsing

#### Web Directories

- Open Science <http://openscience.org> Small open science software directory
- Science Central <http://sciencecentral.com> Scientific web directory
- FSF <http://directory.fsf.org> Moderated free software directory
- DMOZ <http://dmoz.org> Largest but slow moderated web directory
- NOMOZ <http://nomoz.org> Mainly paid web directory
- Softpedia <http://softpedia.com> General software directory

### Freeze!

Archiving

- Wayback Machine <http://archive.org>
- Web Citation: <http://archive.is>
- Show last-changed-date Best practice: ISO8601 format: YYYY-MM-DD Javascript:

```
var l = new Date(document.lastModified).toLocaleString("iso8601");
```

```
document.getElementById("last").innerHTML = l;
```

```
Provide BibTeX citation
@misc{mysite
title = {My Title},
howpublished = {\urt{http://mysite.url}\},note = {Accessed: YYYY-MM-DD}}
```
# DIY Ranking

OnPage SEO

- $\blacksquare$  XHTML5  $=$  XML rules  $+$  HTML5 features
- title-tag and h1-tag: length and information is essential!
- ititle-attributes for each link tag  $(a)$  and image tag  $(img)$ ;
- meta-tags (charset, keywords, description)
- HTML5-tags: article, section, header, footer, figure, figcaption
- Semantic Web:

Microdata: <http://schema.org> Microformats: <http://microformats.org>

Validators

- W3C validator: <http://validator.w3.org>
- Validator.nu: <http://validator.nu>
- Rich Snippets: <http://google.com/webmasters/tools/richsnippets>
- Mobile Test: <http://ready.mobi>

### Grade Me

### SEO Analyzers

- SeitWert: <http://seitwert.de>
- Seitenreport: <http://seitenreport.de>
- Designministerium: <http://designministerium.com>
- WooRank: <http://woorank.com>
- PowerMapper: <http://powermapper.com>
- Seorch: <http://seorch.eu>
- Open Site Explorer: <http://opensiteexplorer.org>
- Site Report Card: <http://sitereportcard.com>
- GTmetrix: <http://gtmetrix.com>

### Bonus

- Octave suggests to place keywords in source header
- Test reading offline (Save As PDF, Firefox for Android)
- View website in textbrowser like lynx
- Connect with Google: link rel=author to google plus profile
- Gonnect with personal profile: link rel=me to staff page
- Post screenshots at Pinterest (<http://pinterest.com>) (place hashtags in alt=)
- Safe Share Buttons:
	- 2-Click: <http://heise.de/-1333879>
	- Pure Link: <http://addtoany.com>
- If-this-than-that
	- <http://ifttt.com>
	- For example: if github commit then tweet

#### Thanks!